## **Infrastructure and Scaling Arkime**

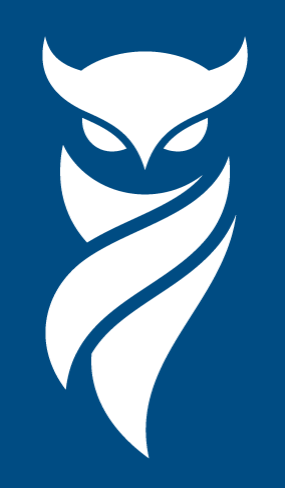

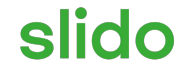

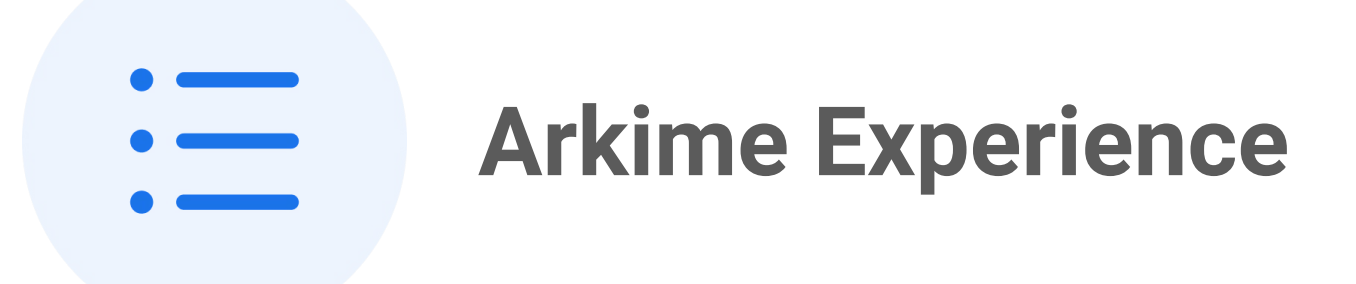

ⓘ Start presenting to display the poll results on this slide.

#### **Arkime Components**

**Capture** - monitors network traffic, creates PCAP on disk or S3, generates meta data saved in OpenSearch/Elasticsearch

**Viewer** - node.js application that serves the UI and provides an API

**Cont3xt** - contextual intelligence gathering tool for support of technical investigations

**Parliament** - Tool for management multiple Arkime clusters

**WISE** - Intelligence feeds aggregator and enrichment interface for capture

**OpenSearch/Elasticsearch** - Database & Magic

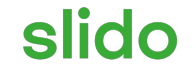

# **Which extra pieces are you using?**

ⓘ Start presenting to display the poll results on this slide.

# Architecture

Size? arkime.com/architecture Multiple clusters or one large cluster?

#### **Network Packet Broker**

**Load Balancing** - Distribute the flows across security tools hosts evenly

**Scaling** - Network and security tools can scale differently

**Aggregation** - Security tools like getting the whole flow

**Seperation of Duty** - Network owns inputs, Security owns output

**Filtering** - Can reduce traffic Arkime needs to look at

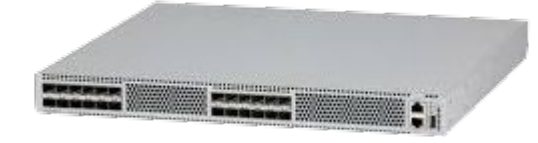

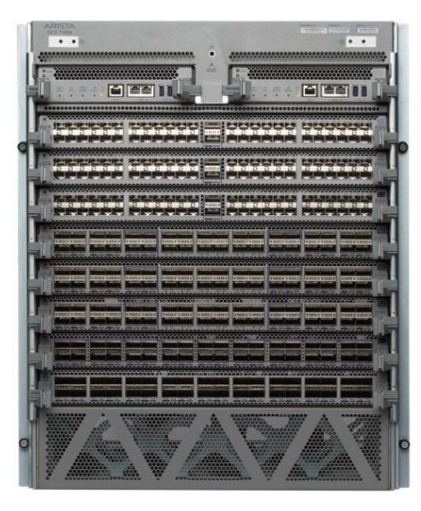

## **Which tap to use**

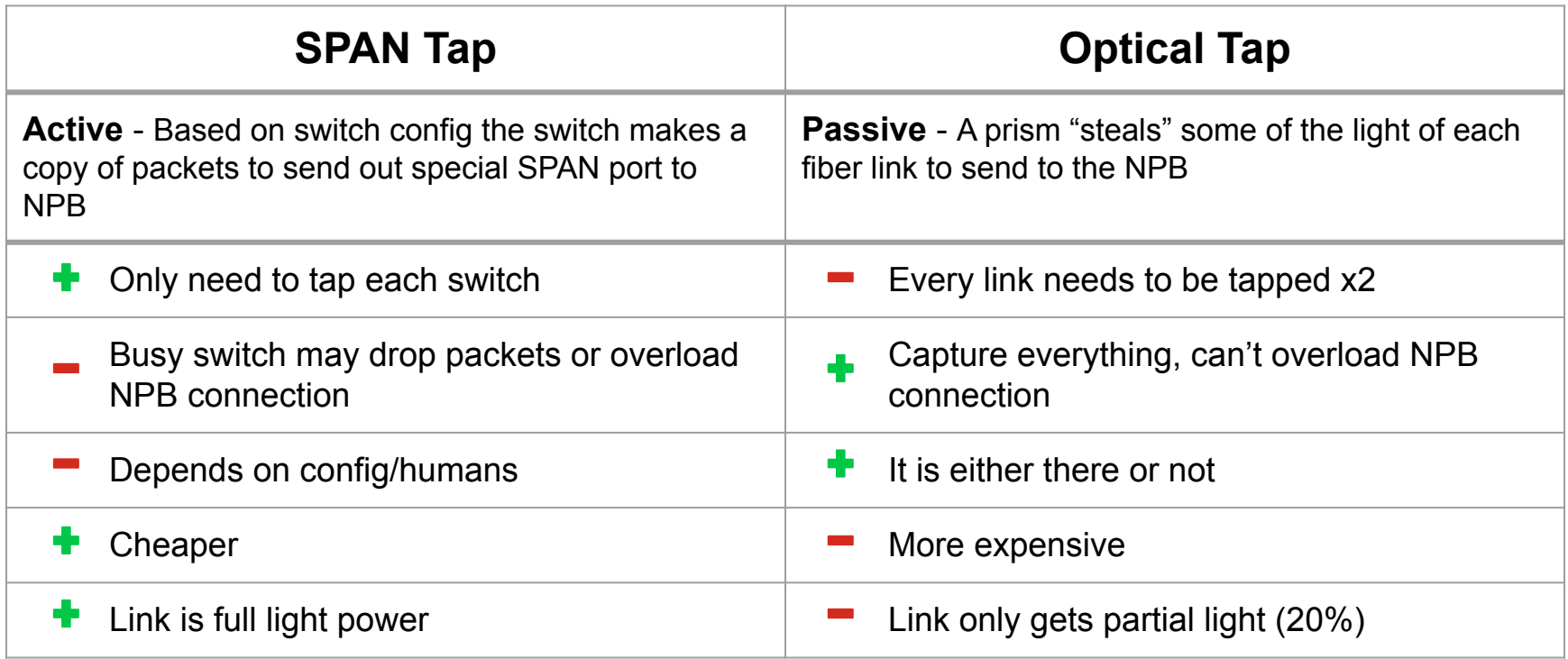

### **Centralized OS Deployment (1)**

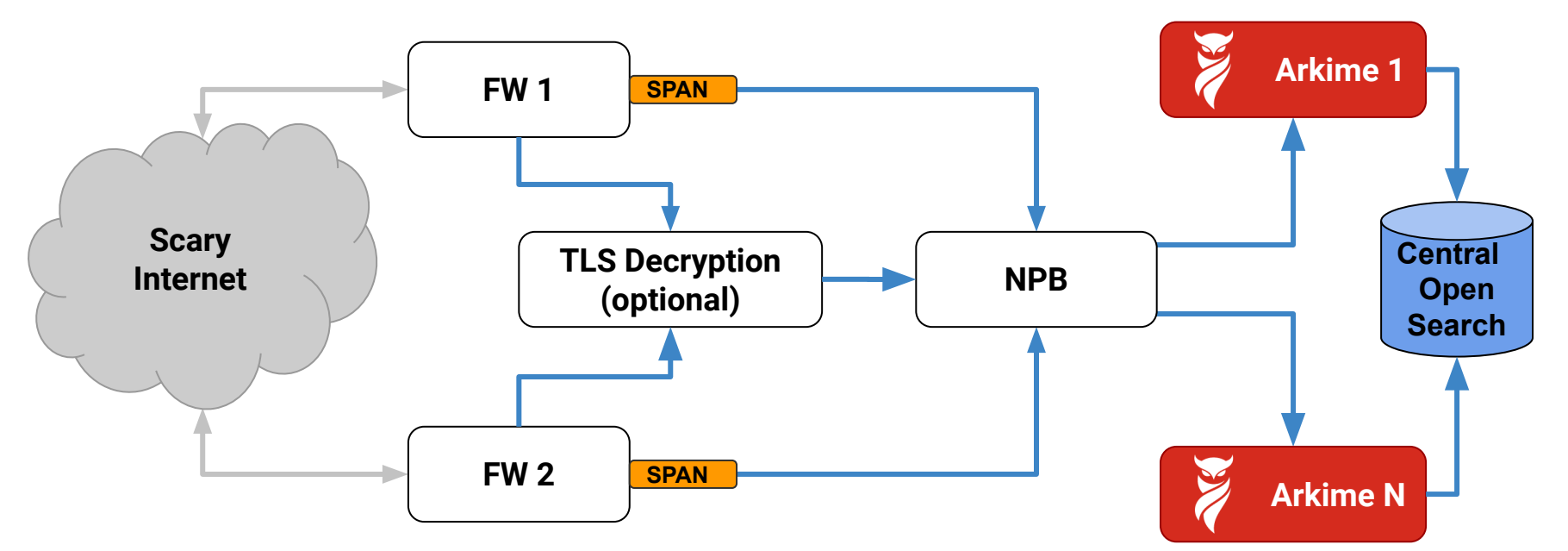

- 1) Packets flow eventually to a main FW from users' devices
- 2) SPAN port duplicates packets to NPB
- 3) NPB load balances packets to Arkime hosts
- 4) Metadata sent to centralize OpenSearch/Elasticsearch cluster

#### **Centralized OS Deployment (2)**

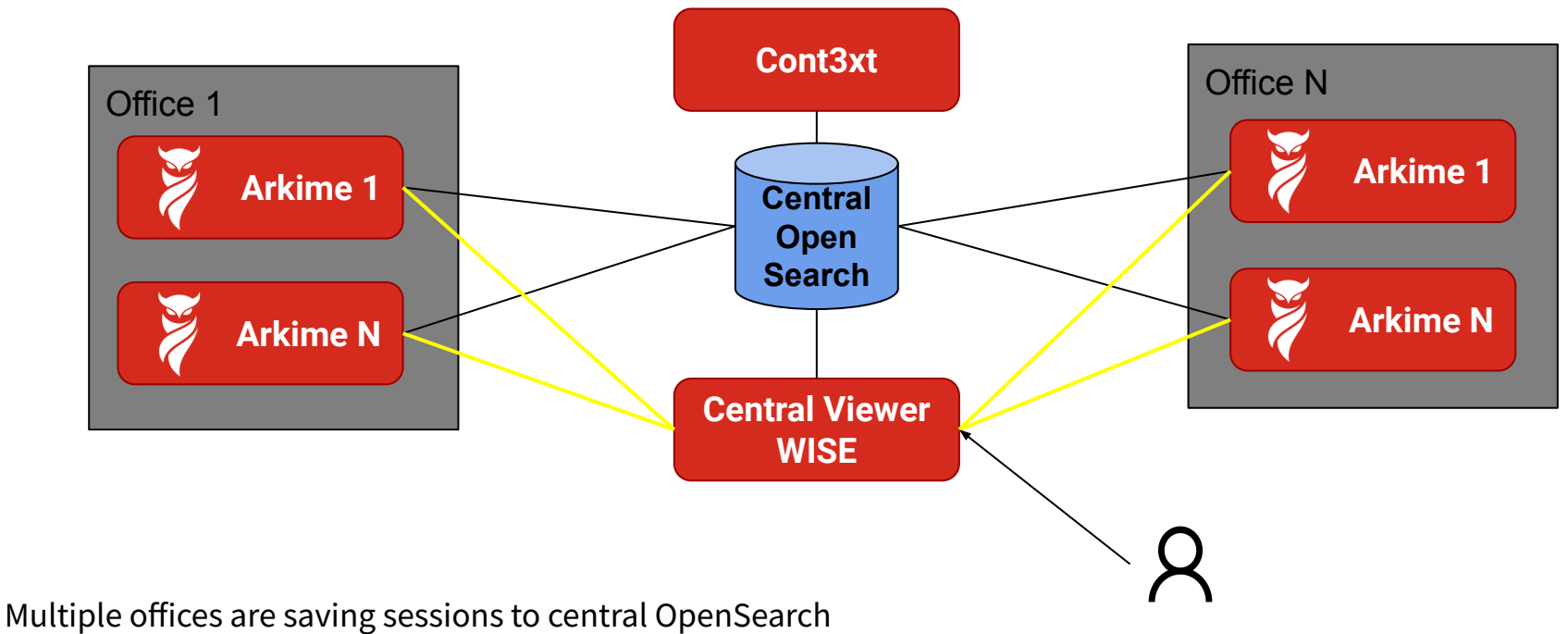

User interacts with a central viewer

#### **Distributed OS Deployment (1)**

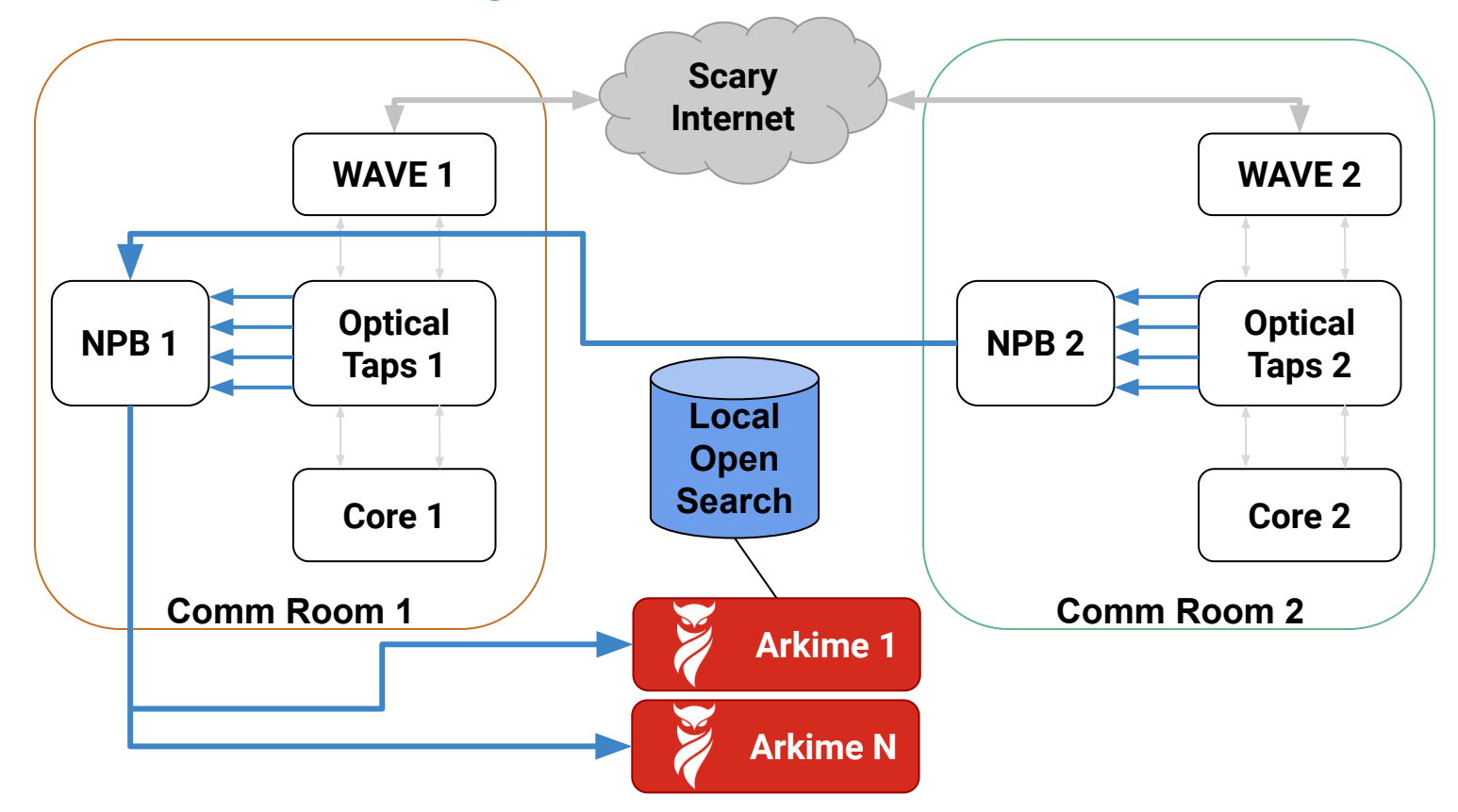

### **Distributed OS Deployment (2)**

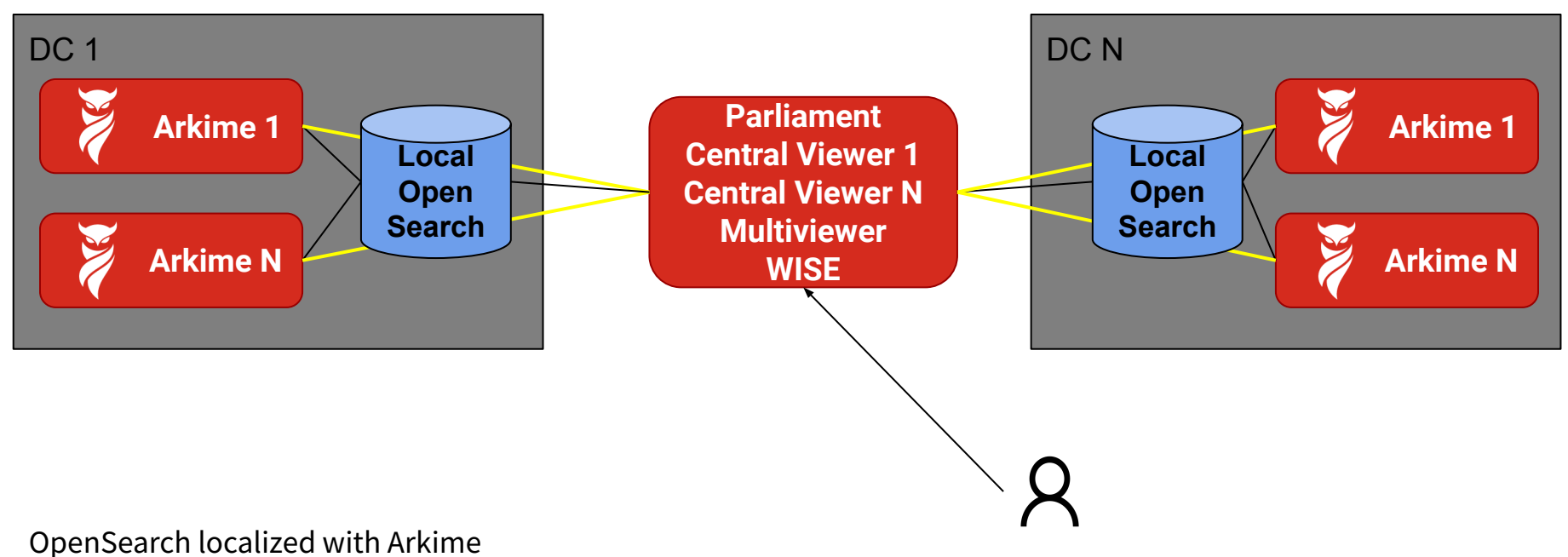

Central Viewer & Multiviewer for users

## **Estimators** Provides a starting point for sizing

arkime.com/estimators

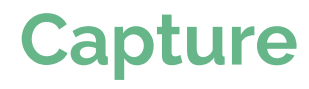

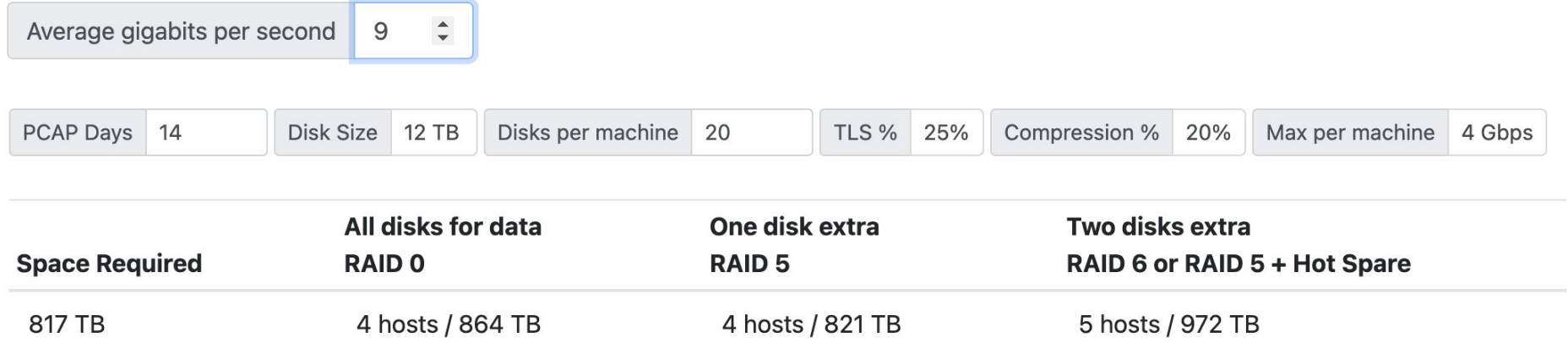

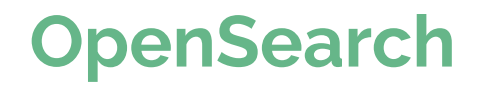

Average gigabits per second  $\hat{\mathbb{L}}$  $9$ 

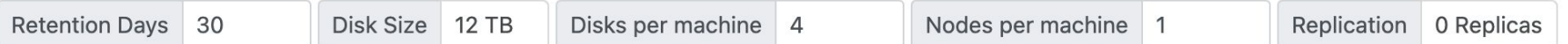

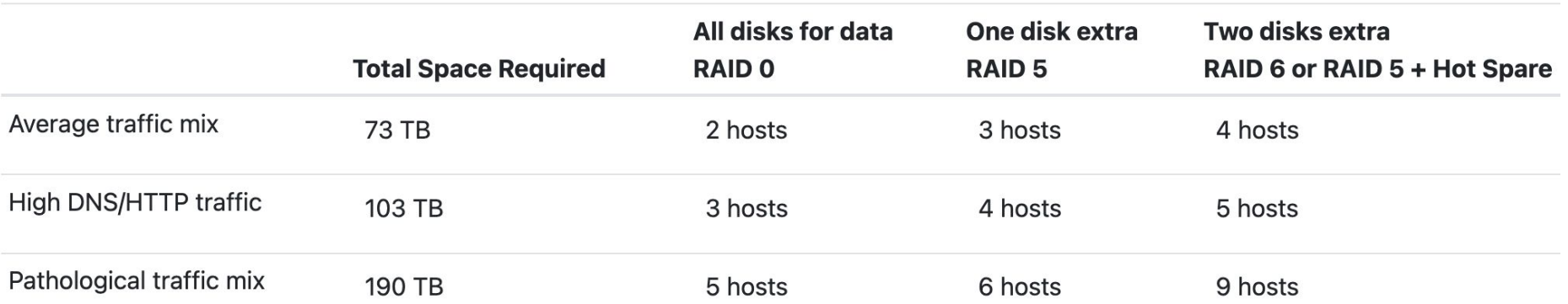

## **Authentication & Authorization**

[arkime.com/roles](https://arkime.com/roles) [arkime.com/settings#security](https://arkime.com/settings#security) **Authentication** - authn - none, digest, header, oidc

**Authorization** - authz - builtin only, but can initialize from outside data

**Users OpenSearch** - Store user data central location

### **Distributed Deployment (3)**

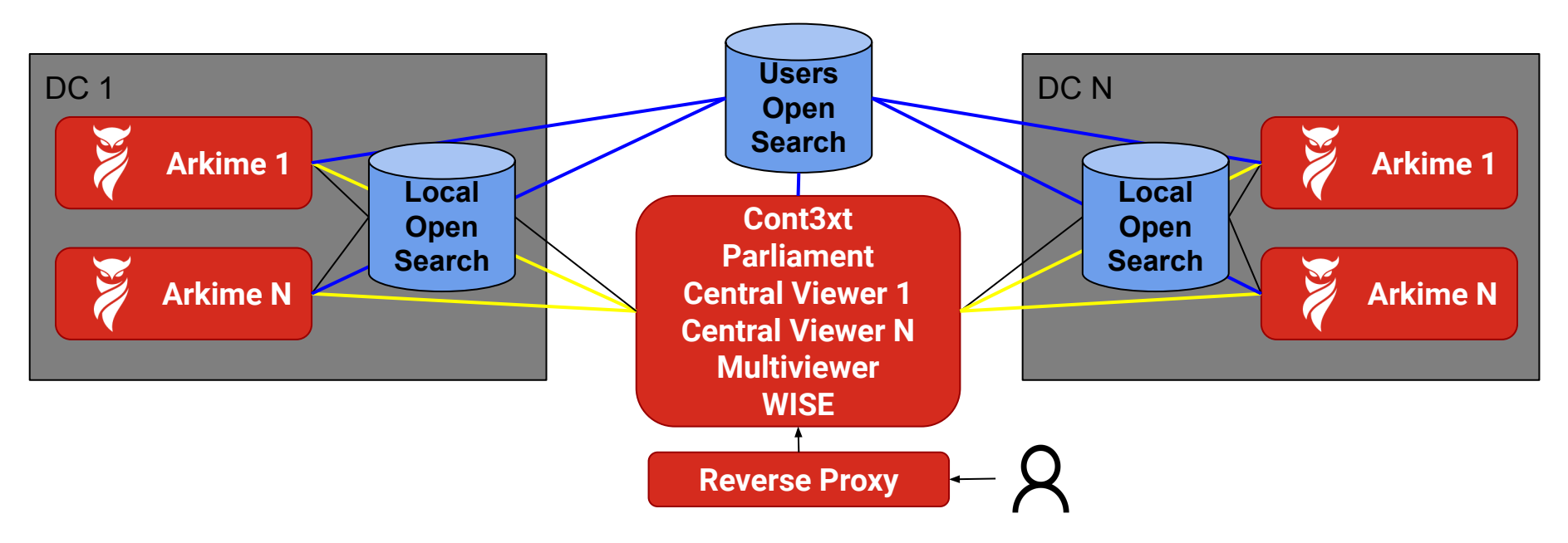

**ALL** viewers will connect to same users OpenSearch usersElasticsearch=[https://users-opensearch.example.com:9200](https://users-opensearch.com:9200) Supports syncing of settings/views/shortcuts across clusters

#### **Important Auth Settings (1)**

**passwordSecret** - The shared key used to encrypt the **md5 hashed** password and **cont3xt settings** before storing in OpenSearch.

**httpRealm** - The auth realm used for digest and **md5 hashed** password

```
iv = randomBytes(16)ha1 = md5(`${userId}:${httpRealm}:${userPassword}`)
store = "\$iv." + aes256(passwordSecret, hal, iv)
```
#### **Important Auth Settings (2)**

**serverSecret** - The shared key used to encrypt data sent between viewers

**userAuthIps** - A comma separated list of CIDRs users are allowed to authenticate from. In header mode defaults to localhost, since a header is spoofable, other modes wide open

**userNameHeader** - Specifies both the authentication mode and what header to use :(

- digest, oidc, anonymous, s2s are accepted modes
- everything else is the header for reverse proxy

#### **userAutoCreateTmpl**

}

#### **Danger!!! Use to auto create users, has access to http headers.**

```
userAutoCreateTmpl={
   "userId": "\${this['x-forwarded-email']}", 
   "userName": "\${this['x-forwarded-name']}", 
   "enabled": true, "webEnabled": true, 
   "headerAuthEnabled": true, "emailSearch": true,
   "createEnabled": false, "removeEnabled": false,
   "packetSearch": true, 
   "roles": ["cont3xtUser", "arkimeUser"]
```
## **Capture Tuning** Doing more with less

[arkime.com/settings#capture](https://arkime.com/settings#capture) arkime.com/settings#reader-afpacket

#### **Performance Settings**

**magicMode=basic** - libmagic is slow, use the smaller built in one

**pcapReadMethod=tpacketv3** - AFPacket recommended for packet acquisition

**tpacketv3BlockSize** - Buffer size to acquire packets in

**tpacketv3NumThreads** - Threads to use to acquire packets

**packetThreads** - Threads that process the packets after acquisition

#### **Space Saving Settings**

**rulesFiles** - Rules that can be used to reduce traffic

Gallery at arkime.com/rules

Please contribute

**enablePacketDedup=true** - Drop duplicate packets before processing/saving

**simpleCompression=zstd** - Compress pcap when writing to disk

#### **Rules**

```
name: "Truncate Encrypted PCAP"
   when: "fieldSet"
   fields:
     protocols:
       - tls
       - ssh
       - quic
   ops:
    maxPacketsToSave: 20
```

```
name: "Drop syn scan"
when: "beforeFinalSave"
fields:
   packets.src: 1
   packets.dst: 0
   tcpflags.syn: 1
ops:
  dontSaveSPI: 1
```
## **PCAP Encryption**

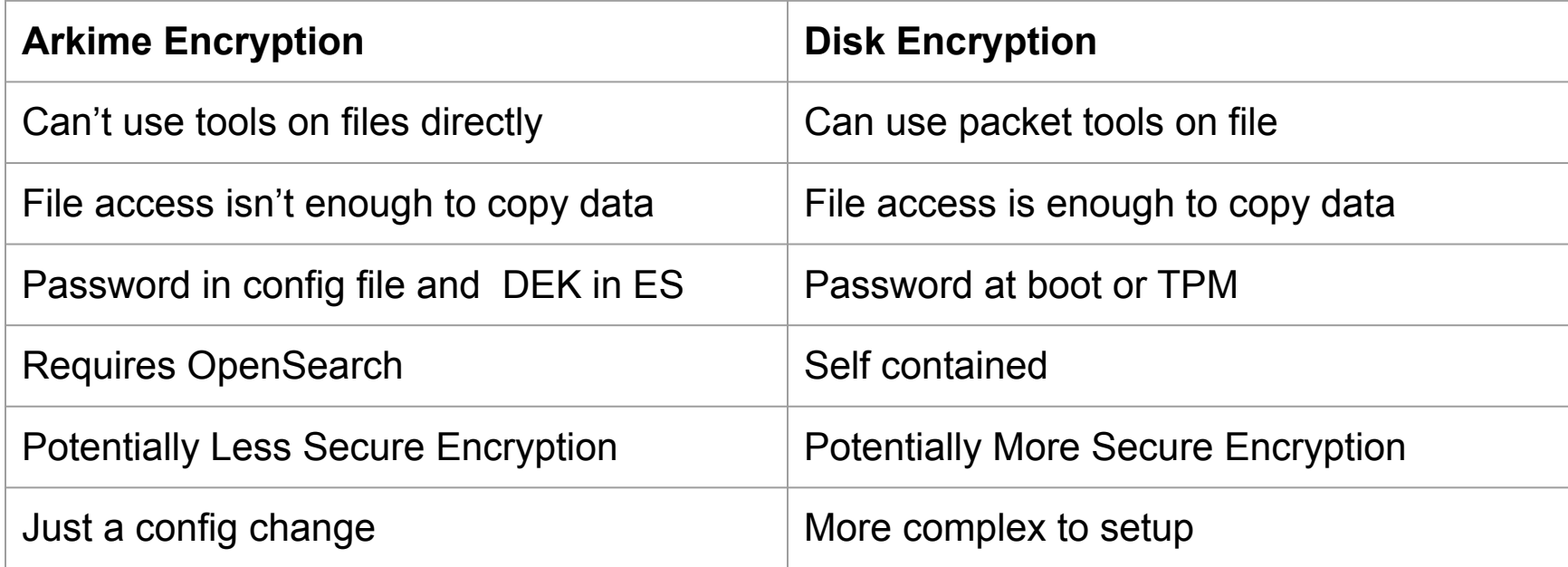

#### **WISE Architecture**

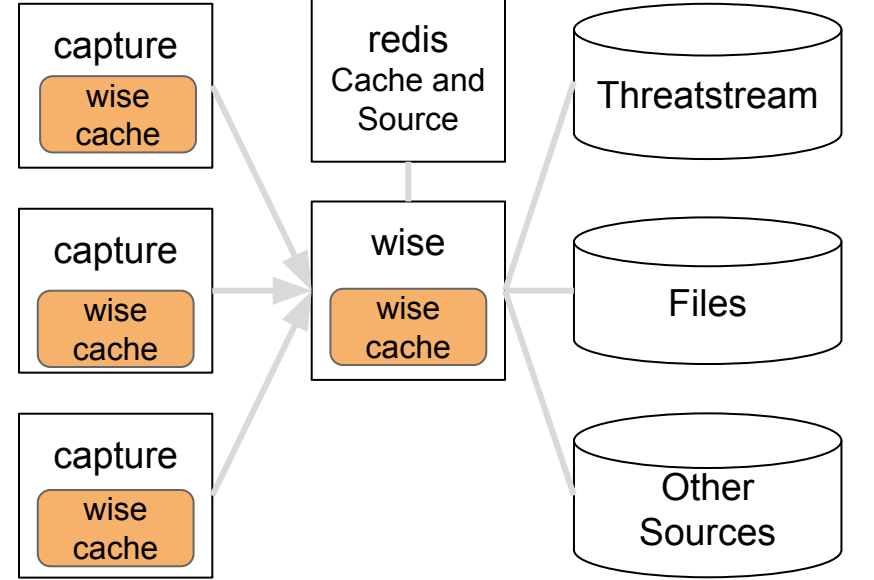

#### **For performance reasons lookups are cached at multiple layers.**

- 1) Check wise cache in capture (ALWAYS)
- 2) Check wiseService cache (for some sources)
- 3) Check redis cache (if configured)
- 4) Query the data source for information

### **Stats -> ES Admin Tab**

#### **ES Cluster Settings**

**Retry Failed** Flush Unflood Clear Cache

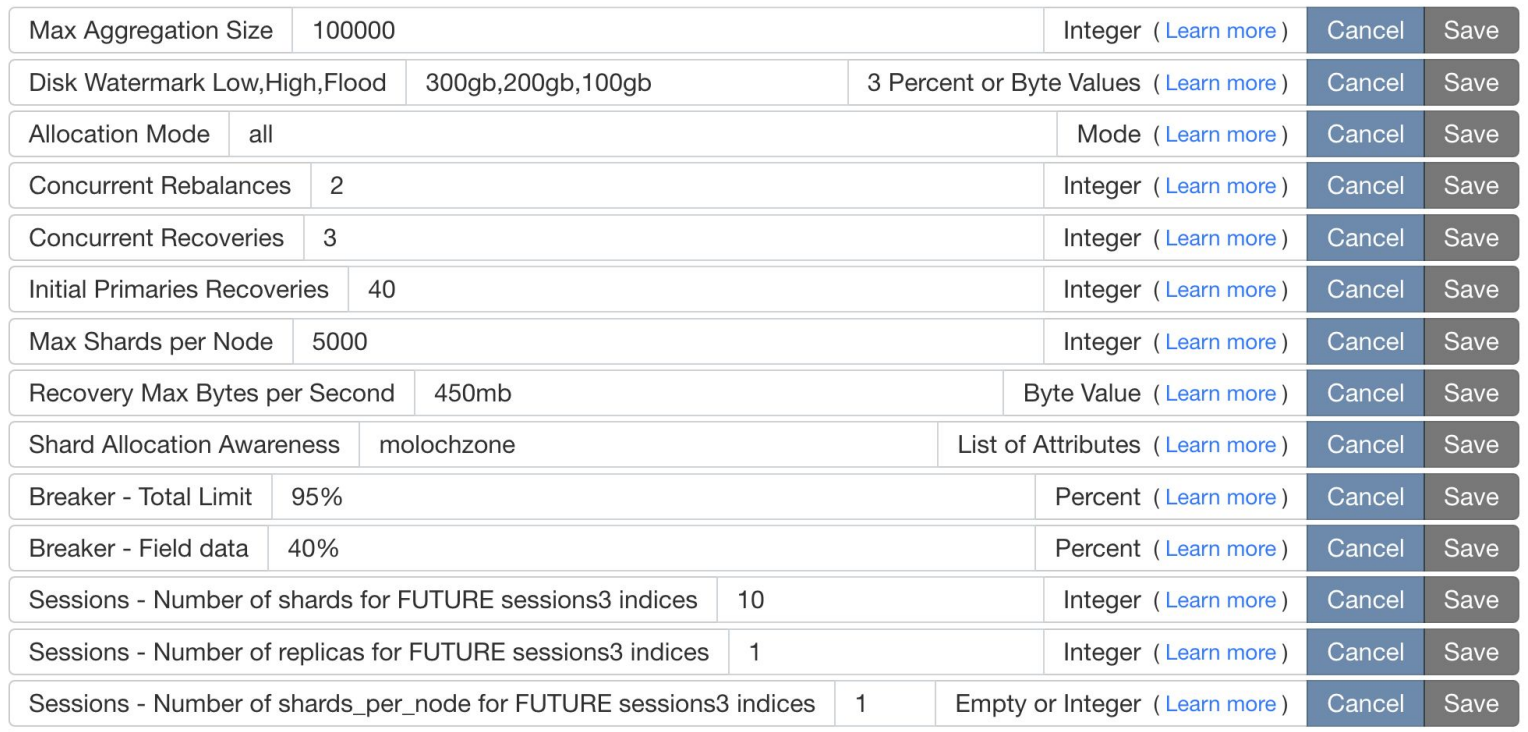

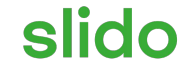

# **Audience Q&A Session**

ⓘ Start presenting to display the audience questions on this slide.